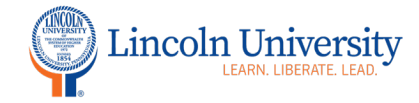

## Canvas Tip Sheet: Discussions

The Discussion tool in Canvas is accessible by clicking on the plus sign in the Module title block or in the course navigation. You can use discussions as an introduction tool, a question and answer tool, or to engage students each week in a weekly discussion,

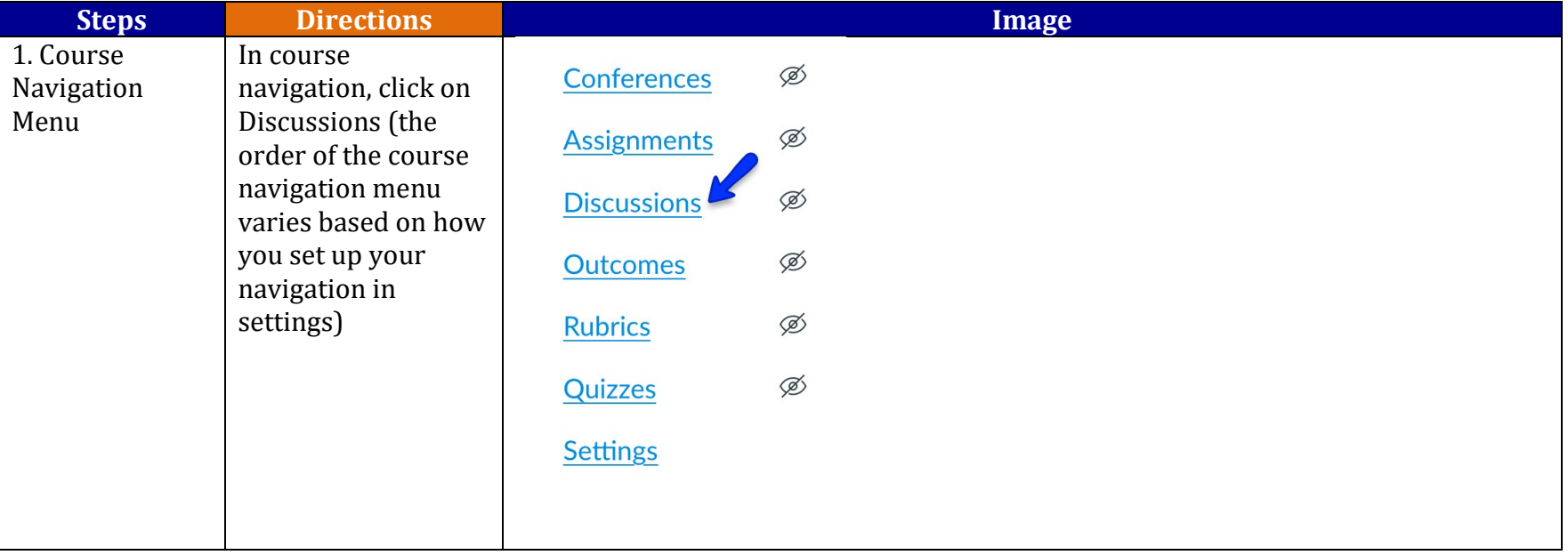

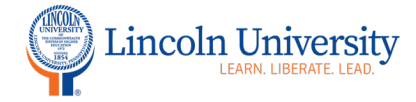

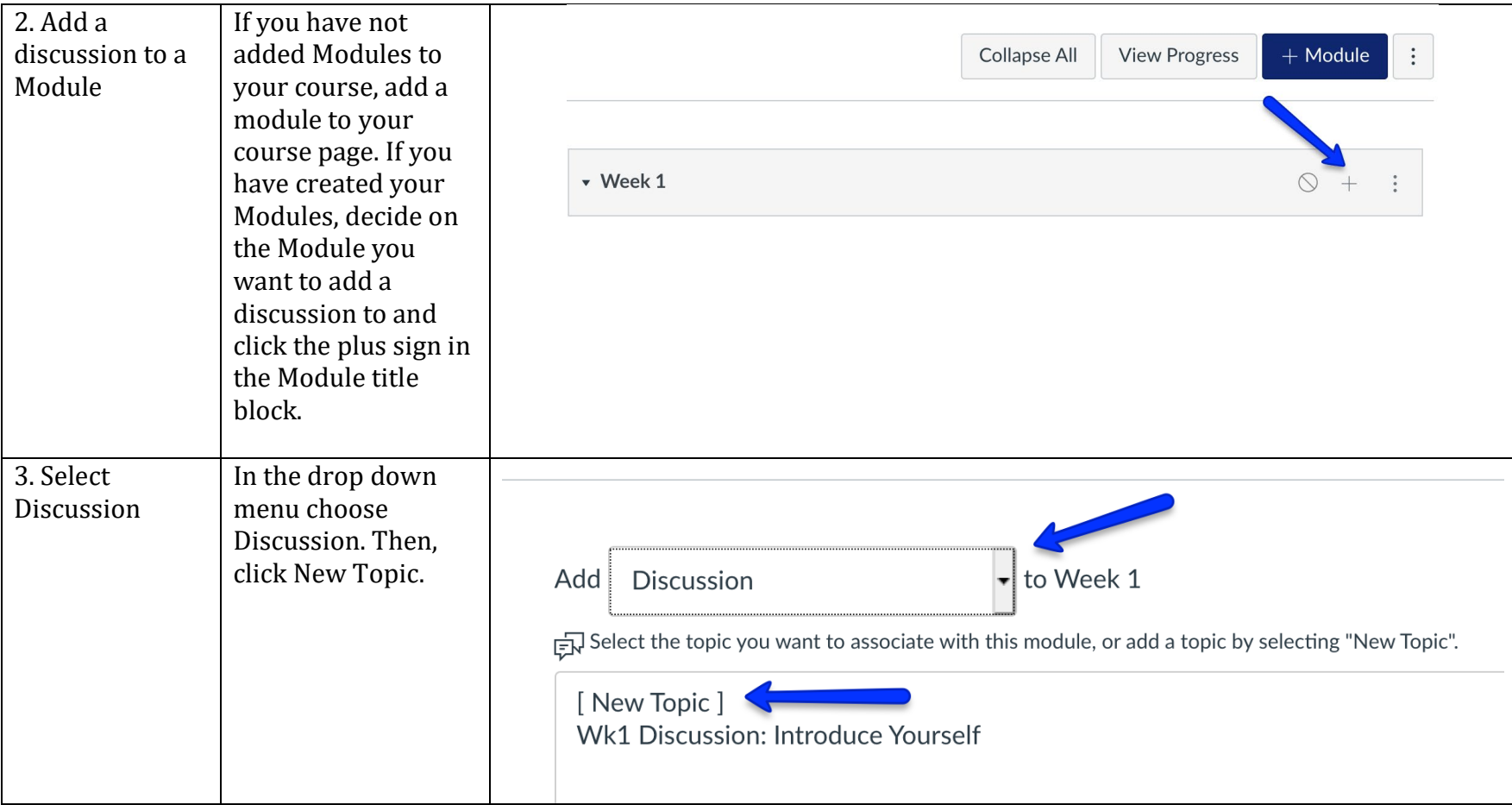

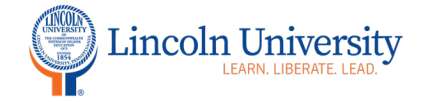

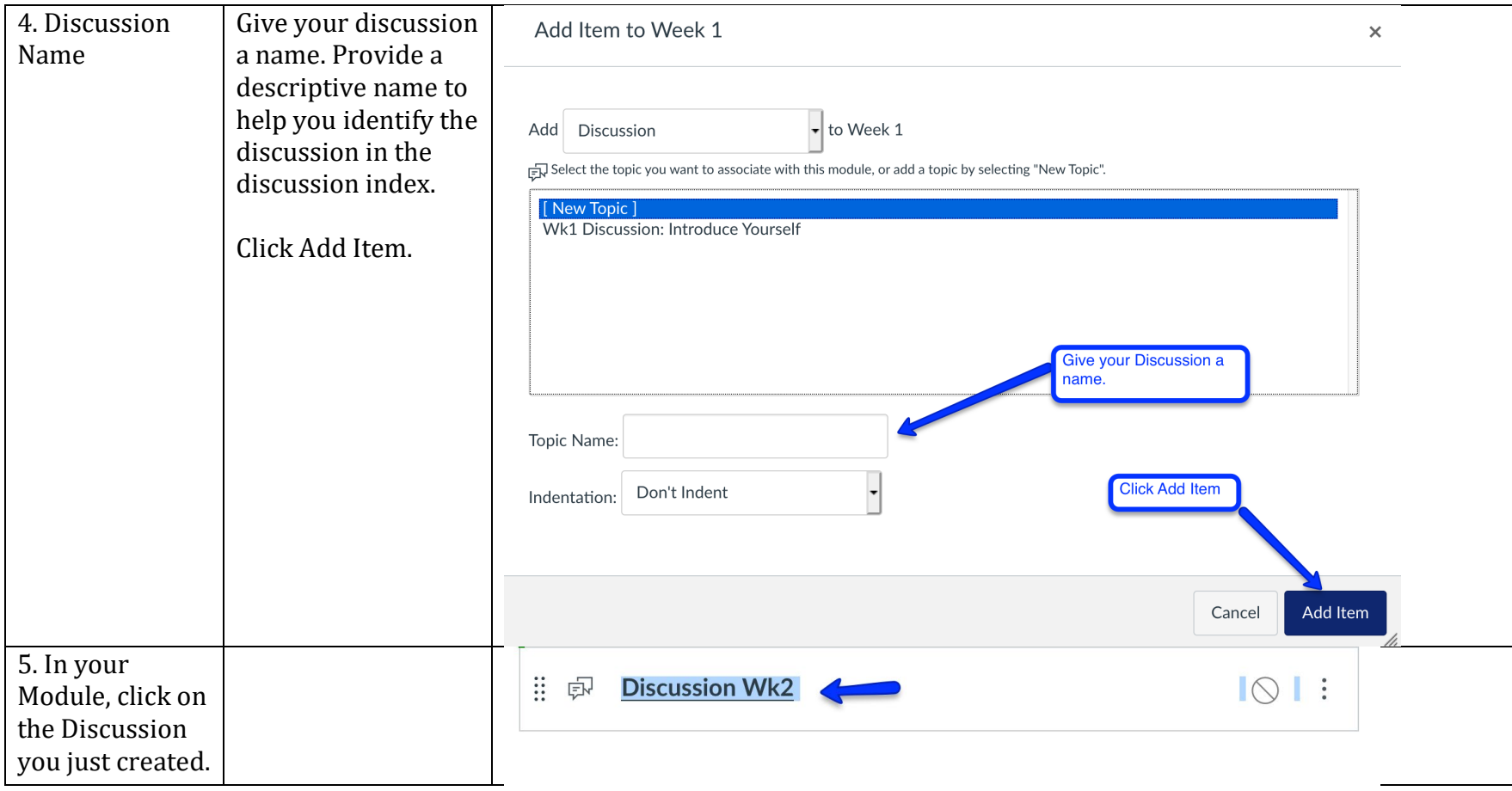

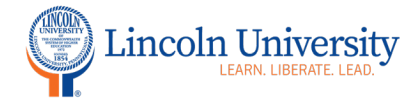

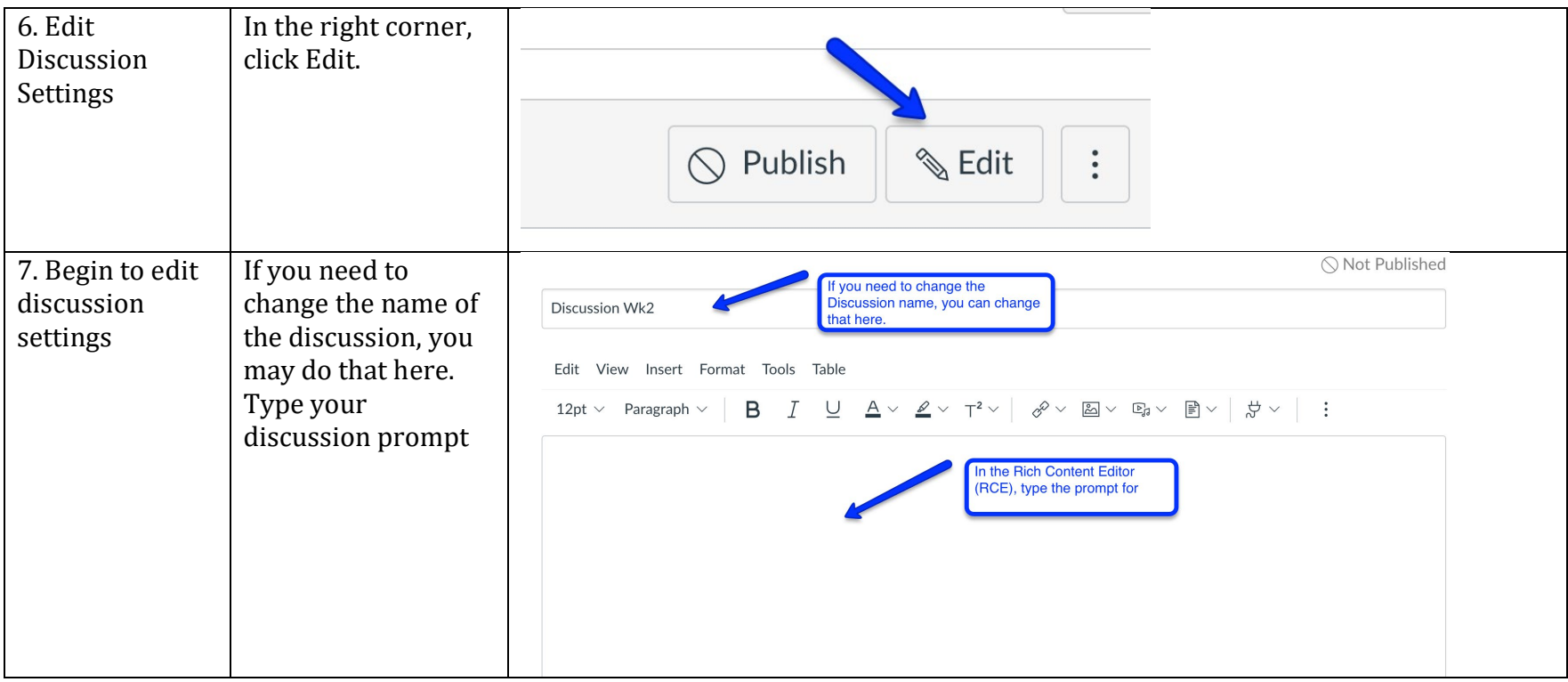

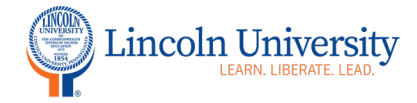

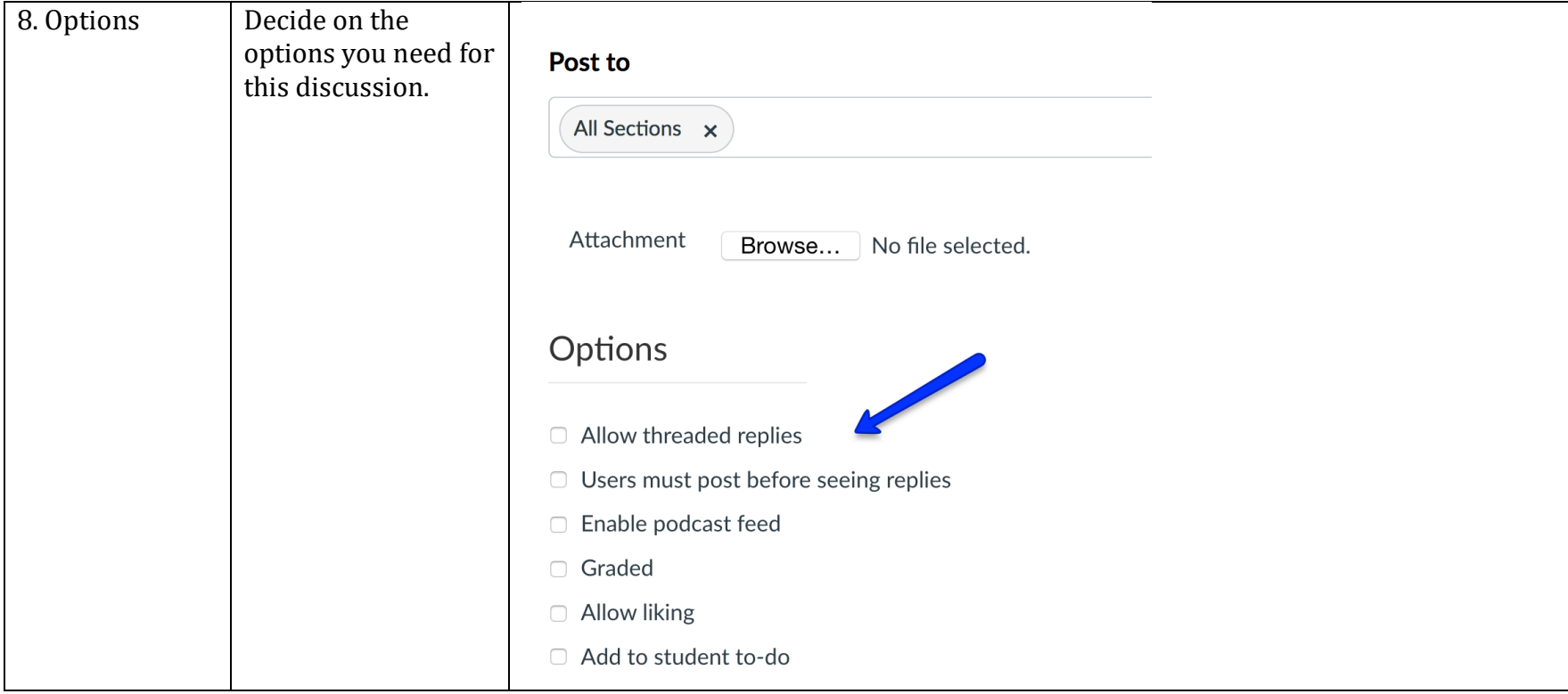

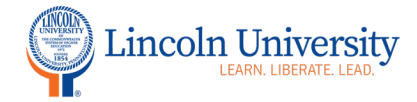

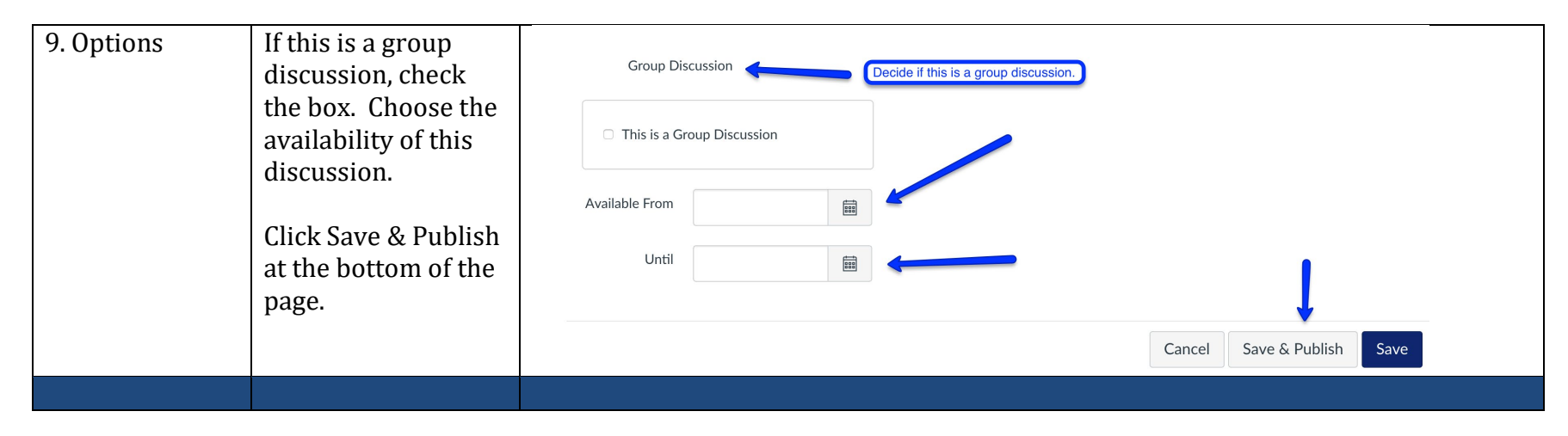